Plot Control Commands ... LABEL CASE

# ... LABEL CASE

#### **PURPOSE**

Specifies the case of the labels (i.e., upper, lower, or asis) to appear on subsequent plots.

### **DESCRIPTION**

The labels are the text which appear below the bottom horizontal frame line and outside of the vertical frame lines. They typically define the variables/axes which are being plotted. The label cases hold for all subsequent plots until defaulted (via the ...LABEL CASE command with no arguments) or until overridden with new label cases. The analyst can define cases for all 5 plot labels:

- **1.** 3 below the bottom horizontal frame;
- **2.** 1 to the left of the left vertical frame;
- **3.** 1 to the right of the right vertical frame line.

### **SYNTAX**

```
cprefix>LABEL CASE <case>
```

where refix> is one of the following:

X or X1 refers to the first horizontal label;
X2 refers to the second horizontal label;
X3 refers to the third horizontal label;
Y1 refers to the left vertical label;
Y2 refers to the right vertical label;
Y refers to the left and right vertical labels;

no prefix refers to all 5 axis labels;

and <case> is LOWER for all lower case characters, UPPER for all upper case characters, or ASIS to preserve the case as typed on the command.

The specification of each individual label with a different case is rare. The most common form (by far) for this command is the last one (with no prefix) which defines the case uniformly for all 5 labels.

### **EXAMPLES**

Y1LABEL CASE LOWER YLABEL CASE UPPER LABEL CASE ASIS

#### NOTE 1

A ...LABEL CASE command with no arguments reverts the case to default. Thus X1LABEL CASE with no arguments reverts the first horizontal axis label to default. A ...LABEL CASE command with no prefix refers to all 5 labels. Thus LABEL CASE LOWER assigns the case LOWER to all 5 labels. LABEL CASE with no prefix and no arguments reverts all 5 labels to default.

### NOTE 2

Any in-line case shifts (i.e., UC() or LC()) override the default case specified by the LABEL CASE command.

### **DEFAULT**

All label cases are upper case.

### **SYNONYMS**

None

#### RELATED COMMANDS

PLOT = Generates a data or function plot.

LABEL = Specifies the labels for the plot axes.

LABEL AUTOMATIC = Sets automatically generated labels.

LABEL COLOR = Sets the color for the plot labels.

LABEL DISPLACEMENT = Sets the distance from the frame to the plot labels.

LABEL FONT = Sets the plot label fonts.

LABEL SIZE = Sets the size (height) for the plot labels.

LABEL THICKNESS = Sets the line thickness for the plot labels.

CASE = Specify the case for the TEXT command.

... LABEL CASE Plot Control Commands

TITLE CASE = Sets the case for the plot title.

LEGEND CASE = Sets the case for the plot legends.

# **APPLICATIONS**

Presentation Graphics

# IMPLEMENTATION DATE

Pre-1987

# **PROGRAM**

LET LEAD = DATA ...

164 426 59 98 312 263 607 497 213 54 160 262 547 325 419 94 70

LET POT = DATA ...

106 175 61 79 94 121 424 328 107 218 140 179 246 231 245 339 99

TITLE DEMONSTRATE LABEL CASE

TITLE SIZE 5

X1LABEL Lead

Y1LABEL Potassium

LABEL CASE ASIS

CHARACTER CIRCLE

**CHARACTER SIZE 1.5** 

LINE BLANK ALL

PLOT POT VS LEAD

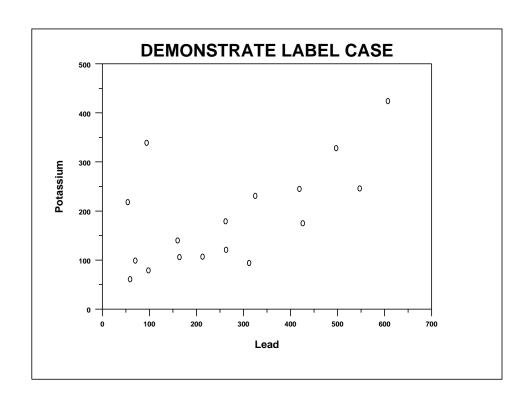